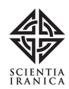

# An Analytic Variable Limit np Control Chart

## M.H. Abooie<sup>1</sup> and M. Aminnayeri<sup>1,\*</sup>

Abstract. The Shewhart np control chart is often used to monitor the quantity of nonconforming, but it is slow in detecting small deviations. This paper proposes an efficient approach to monitor the quantity of nonconforming. The novelty of the paper is utilization of an initial belief to construct an analytic variable limit np control chart. The proposed method uses all gathered data, sequentially. This approach is significantly faster than some existent effective approaches in detecting small deviations. These charts are mainly used for evaluation of the initial setup in the process. The simulated results for the average run length profiles demonstrate the superiority of the new approach against the standard np chart, binomial CUSUM, binomial EWMA and moving average approach.

Keywords: np chart; Variable limit; Quantity of nonconforming; Average run length.

#### INTRODUCTION

The main purpose of statistical process control is to improve quality and productivity. One of the instruments that form a quality tool set is a control chart. Control charts are efficient instruments for checking changes or variations in processes [1].

The power or effectiveness of a control chart is usually measured by Average Run Length (ARL), which is the average number of inspected samples required to signal an out-of-control condition after it has occurred. The users of control charts desire the signal for an out-of-control condition to be as fast as possible, when a process is out-of-control, i.e. the out-of-control Average Run Length (ARL<sub>1</sub>) to be as small as possible. Conversely, when the process is in control, the users are happy to see false alarms as little as possible, i.e. to have a large in-control Average Run Length (ARL<sub>0</sub>) [2].

The traditional attribute control charts or the Shewhart np charts have been widely used in industries to control the quantity of nonconforming of the process. A nonconforming unit is a product or service that fails to meet at least one specified specification. Although the simplicity of using the Shewhart np charts is an advantage, its disadvantage merely lies in the informa-

Received 21 January 2009; received in revised form 15 June 2009; accepted 14 December 2009

tion enclosed about the process in the last plotted point and the information of the whole sequence of all sample points is ignored. Hence, Shewhart np control charts are insensitive to small changes in the process, for a 1.5 standard deviation or less [1].

Control charting methods, based on attribute (or count) data, were first proposed by Shewhart [3]. One of the major weaknesses of Shewhart np charts is the ignorance of information given by the sequence of all points. To remedy this problem, Shewhart control charts are efficiently complemented by cumulative sum (CUSUM) and Exponentially Weighted Moving Average (EWMA) control charts, when there is interest in detecting small changes in the process [1].

"The CUSUM control chart was initially proposed in England by Page and has been studied by many authors" [1]. Montgomery [4] mentioned that it is possible to project CUSUM procedures for Binomial and Poisson variables for modeling nonconformities and continuous processes. Reynolds and Stoumbos [5] dealt with a Bernoulli CUSUM chart, which is based on Bernoulli individual observations. Gan [6] proposed a CUSUM chart for binomial counts, based on the CUSUM statistics. This CUSUM chart intends to detect upward shifts in p. It is noticeable that the CUSUM control charts are more effective than the Shewhart np charts in detecting small and moderate p shifts, but they are difficult to understand and be used by the operators [5].

The EWMA control chart has been introduced by Roberts [7]. From the viewpoint of statistical process

<sup>1.</sup> Department of Industrial Engineering, Amirkabir University of Technology, Tehran, Iran.

 $<sup>*.\</sup> Corresponding\ author.\ E{-}mail{:}\ mjnayeri@aut.ac.ir$ 

control, the EWMA control chart is comparable to a CUSUM control chart in its capacity to monitor a process and detect the presence of assignable causes, which result in changes [4]. Hunter [8] claimed that the differences between Shewhart, CUSUM and EWMA control charts, depend on the way each charting technique uses the data generated by the production process. Some authors, such as Crowder [9,10], Lucas and Saccucci [11], claimed that the EWMA control chart is a good tool for detecting small and moderate changes in the process average.

Bernoulli EWMA has been introduced to monitor the outlying process by Somerville et al. [12]. The EWMA control chart for the fraction of nonconforming can also be constructed as the binomial EWMA. The ARL performance of the binomial EWMA is superior to the standard p chart [13]. Vargas et al. [1] showed that, in practice, the CUSUM control chart cannot help to find the points out-of-control for the levels of variation between  $\pm$  1.0 standard deviation. Hence, for these variation levels, the EWMA control chart is more efficient than CUSUM.

A moving average control chart is a type of memory-based control chart. Khoo [13] presents a way to extend the moving average chart to the case of binomial data for the fraction of nonconforming. He stated that due to its simplicity and superiority in detecting shifts, the moving average control chart for the fraction of nonconforming should be given a high priority by quality control practitioners; and since it is more likely for a process to start in-control first, following a warm-up period before the process shifts to an out-of-control state and in cases when a shift occurs, the binomial EWMA may perform poorly.

The main idea in this research is to develop an effective analytic variable limit np control chart to be more sensitive to small deviations. To achieve this goal, a new variable limit np control chart is developed and an initial belief about the process's treatment, based on previous information, is quantified. Then, by using the Bayesian concept and a recursive function, an np control chart with variable control limits is introduced. Also, for verification of the method, the proposed method is compared with binomial EWMA, binomial CUSUM, moving average and Shewhart np control charts.

It is noticeable that the proposed method effectively improves the performance of the attribute control chart in detecting small deviations, compared to other mentioned methods.

### DESCRIPTION OF OUR METHODOLOGY

In this section, a methodology for improvement in the performance of attribute control charts will be suggested in two phases. Phase I is dedicated to the establishment of the control chart and in Phase II, this control chart will be implemented.

To simplify, it is assumed that sample size n is constant. At iteration  $k, k \ge 1$ , of the data gathering process, we define:

$$O_k = (x_1, x_2, \cdots, x_k),$$

as an observations vector where  $x_i$  is the number of defective products in iteration i, for  $i = 1, 2, \dots, k$ . After observing the number of defects at iteration k, namely  $x_k$ , we quantify the belief of being in an out-of-control state by  $B(x_k, O_{k-1})$  as follows:

$$B(x_k, O_{k-1}) = \Pr\{OOF | x_k, O_{k-1}\},$$
(1)

where OOF stands for out-of-control.

At iteration k, we want to improve the belief of being in an out-of-control state, based on observations vector,  $O_{k-1}$  and a new observation,  $x_k$ . We define:

$$B(k-1) = B(x_{k-1}, O_{k-2}),$$

as the prior belief and  $B(k) = B(x_k, O_{k-1})$  as the posterior belief of the out-of-control state for  $k \geq 1$ . It is clear from the prior belief that for k = 1 we need to estimate an initial value, B(0), based on our initial information about the process. If there is no initial information about the process, B(0) is set equal to 0.5. Furthermore, we set 0 < B(0) < 1.

We assume that the observations in iterations are taken independently, then we have:

$$\Pr\{x_k | OOF, O_{k-1}\} = \Pr\{x_k | OOF\}.$$
 (2)

With this feature, by using the Bayesian rule, the posterior belief, B(k), is:

$$B(k) = B(x_k, O_{k-1}) = \Pr\{OOF | x_k, O_{k-1}\}$$

$$= \frac{\Pr\{OOF, x_k | O_{k-1}\}}{\Pr\{x_k | O_{k-1}\}}$$

$$= \frac{\Pr\{OOF | O_{k-1}\} \Pr\{x_k | OOF, O_{k-1}\}}{\Pr\{x_k | O_{k-1}\}}. (3)$$

Consequently, we can rewrite Equation 3 as:

$$\begin{split} &B\left(x_{k},O_{k-1}\right) \\ &= \frac{\Pr\left\{OOF|O_{k-1}\right\}\Pr\left\{x_{k}|OOF\right\}}{\Pr\left\{OOF|O_{k-1}\right\}\Pr\left\{x_{k}|OOF\right\} + \Pr\left\{IC|O_{k-1}\right\}\Pr\left\{x_{k}|IC\right\}} \\ &= \frac{B\left(O_{k-1}\right)\Pr\left\{x_{k}|OOF\right\}}{B\left(O_{k-1}\right)\Pr\left\{x_{k}|OOF\right\} + (1 - B\left(O_{k-1}\right))\Pr\left\{x_{k}|IC\right\}}, \end{split} \tag{4}$$

where IC stands for in-control. If we assume that the quality characteristic of the process has a binomial

distribution with parameter p, the probabilities of being in an out-of-control or an in-control state are:

$$\Pr\{x_k|OOF\} = \binom{n}{x_k} p_1^{x_k} (1 - p_1)^{n - x_k}, \tag{5}$$

and:

$$\Pr\left\{x_k | IC\right\} = \binom{n}{x_k} p_0^{x_k} (1 - p_0)^{n - x_k}, \tag{6}$$

where  $p_0$  is an in-control quality level and we are going to detect step shift,  $p_1$ , in a fraction of nonconforming and  $p_0 \neq p_1$ . By substituting Equations 5 and 6 in Equation 4, we have:

$$B(x_k, O_{k-1}) =$$

$$\frac{B(O_{k-1})\binom{n}{x_k}p_1^{x_k}(1-p_1)^{n-x_k}}{B(O_{k-1})\binom{n}{x_k}p_1^{x_k}(1-p_1)^{n-x_k}+(1-B(O_{k-1}))\binom{n}{x_k}p_0^{x_k}(1-p_0)^{n-x_k}},$$
 (7)

and:

 $1 - B(x_k, O_{k-1}) =$ 

$$\frac{\left(1-B(O_{k-1})\right) \left( {n \atop x_k} \right) p_0^{x_k} \left(1-p_0\right)^{n-x_k}}{B(O_{k-1}) \left( {n \atop x_k} \right) p_1^{x_k} (1-p_1)^{n-x_k} + (1-B(O_{k-1})) \left( {n \atop x_k} \right) p_0^{x_k} (1-p_0)^{n-x_k}} \cdot \left( 8 \right)$$

To derive the required recursive functions, assuming  $z_k = \frac{B(x_k,O_{k-1})}{1-b(x_k,O_{k-1})}$  we have:

$$z_{k} = \frac{B(x_{k}, O_{k-1})}{1 - B(x_{k}, O_{k-1})}$$

$$= \frac{B(O_{k-1})}{1 - B(O_{k-1})} \left(\frac{p_{1}}{p_{0}}\right)^{x_{k}} \left(\frac{1 - p_{1}}{1 - p_{0}}\right)^{n - x_{k}}$$

$$= z_{k-1} \left(\frac{p_{1}}{p_{0}}\right)^{x_{k}} \left(\frac{1 - p_{1}}{1 - p_{0}}\right)^{n - x_{k}}.$$
(9)

Hence:

$$z_{k} = \left(\frac{p_{1}}{p_{0}}\right)^{x_{k}} \left(\frac{1-p_{1}}{1-p_{0}}\right)^{n-x_{k}} z_{k-1} = \cdots$$

$$= \left(\frac{p_{1}}{p_{0}}\right)^{\sum_{i=1}^{k} x_{i}} \left(\frac{1-p_{1}}{1-p_{0}}\right)^{nk-\sum_{i=1}^{k} x_{i}} z_{0}, \tag{10}$$

where:

$$z_0 = \frac{B(0)}{1 - B(0)}. (11)$$

As mentioned before, B(0) is the probability of an outof-control state of the process and is estimated based on our initial information. If we take Ln from both sides of Equation 10, we have:

$$Ln(z_k) = \left(Ln\frac{p_1}{p_0}\right) \sum_{i=1}^k x_i + \left(Ln\frac{1-p_1}{1-p_0}\right) \left(nk - \sum_{i=1}^k x_i\right) + Ln(z_0).$$
(12)

Or:

$$Ln(z_k) = \left[ \left( Ln \frac{p_1}{p_0} - Ln \frac{1 - p_1}{1 - p_0} \right) \right] \sum_{i=1}^k x_i + \left[ Ln \frac{1 - p_1}{1 - p_0} \right] (nk) + Ln(z_0).$$
(13)

It is obvious that:

$$\sum_{i=1}^{k} x_i \approx \text{Binomial } (nk, p_0). \tag{14}$$

Applying a normal approximation to binomial distributions, we get:

$$nkp_0 - c\sqrt{nkp_0(1 - p_0)} \le \sum_{i=1}^k x_i \le nkp_0 + c\sqrt{nkp_0(1 - p_0)},$$
(15)

where parameter c is equal to  $z_{\alpha/2}$  in which z is a statistic with standard normal distribution and  $\alpha$  is the value of type I error. From the above equation, we determine UCL and LCL for  $Ln(z_k)$  as follows:

$$UCL_{k} = \left(Ln\frac{p_{1}}{p_{0}} - Ln\frac{1-p_{1}}{1-p_{0}}\right) \left(nkp_{0} + c\sqrt{nkp_{0}(1-p_{0})}\right) + (nk)\left(Ln\frac{1-p_{1}}{1-p_{0}}\right) + Ln(z_{0}),$$
(16)

where  $UCL_k$  and  $LCL_k$  indicate upper and lower limits for statistics,  $Ln(z_k)$ , respectively, when  $p_0 < p_1$ . If  $p_0 > p_1$ , Equation 16 is  $LCL_k$  and Equation 17 is  $UCL_k$ . As observed from Equations 13, 16 and 17,  $Ln(z_0)$  is a value that is added to statistics  $Ln(z_k)$  and also its lower and upper bounds. To construct our control limits, we suppose B(0) = 0.5 and then,  $Ln(z_0) = 0$ .

In summary, if  $Ln(z_k)$  is less than  $UCL_k$  and more than  $LCL_k$ , then, the process is in-control, and otherwise, the process is in an out-of-control state.

## EXPERIMENTAL RESULTS

Visual basic 7 is used to compare our method with the standard np chart, Binomial EWMA, Binomial CUSUM and moving average chart. Through simulation, after establishing the control chart, the obtained control limits from Equations 16 and 17 are divergent and very close to each other at the beginning. It means that our interval is very tight at first. When the process is in-control, this causes some initial data to fall to out-of-control zones immediately, and some of them to fall to out-of-control zones later. Consequently, we are faced by a very large variation of run length (VRL<sub>0</sub>). To overcome this problem, a constant value, l, will be added to the parameter, k, as follows:

$$UCL_{k+l} = \left(Ln\frac{p_1}{p_0} - Ln\frac{1-p_1}{1-p_0}\right) (n(k+l)p_0 + c\sqrt{n(k+l)p_0(1-p_0)}) + (n(k+l))\left(Ln\frac{1-p_1}{1-p_0}\right),$$
(17)

and:

$$LCL_{k+l} = \left(Ln\frac{p_1}{p_0} - Ln\frac{1-p_1}{1-p_0}\right) (n(k+l)p_0$$

$$- c\sqrt{n(k+l)p_0(1-p_0)}$$

$$+ (n(k+l))\left(Ln\frac{1-p_1}{1-p_0}\right). \tag{18}$$

By this modification, the values of  $\mathrm{VRL}_0$  become smaller and the appropriate  $\mathrm{ARL}_0$  will be reached. In other words, by using this parameter, we start at point l of the control limits instead of point zero. In the next stage, we should estimate a value for statistics,  $Ln(z_{k+l})$ , when k=0, the initial value of the statistics, or the value of  $Ln(z_l)$ . As mentioned before, if we do not have any information about the process, we put the initial value of B(l) equal to 0.5; l is a new value instead of zero. Furthermore, under this condition, we assume  $Ln(z_l)$  at the middle of the interval  $(LCL_l, UCL_l)$ . It means that  $Ln(z_l)$  is equal to:

$$0.5 \times (LCL_l + UCL_l)$$
.

Therefore, we have:

$$Ln(z_l) = B(_l) \times (LCL_l + UCL_l).$$

It is noticeable that if we guess that the fraction of nonconforming is greater than (less than)  $p_0$ , then we set a value  $B(l) \geq 0.5$  ( $B(l) \leq 0.5$ ). Parameter l is one of the parameters of the discussed model, and

it is defined in such a way that in combination with the defined value of c, the desired  $ARL_0$  and  $ARL_1$  is reached. Afterwards, we compare the presented method with some other methods developed in the literature.

The selected methods for comparison are binomial EWMA for  $\lambda=0.02$ , 0.05 and 0.08 and various values of parameter A, binomial CUSUM, moving average for w=2, 3 and 4, and the standard np control chart. Comparison of the values for parameters of the binomial EWMA and the moving average, are selected as those in Khoo [13]. The values of l and c are selected, based on the acquisition of good results for ARL<sub>0</sub> and standard deviation of RL<sub>0</sub> (SDRL<sub>0</sub>).

To check the validity of our method, we generate two independent binomial distributions with parameters  $p_0=0.1,\ p_0=0.2$  and n=200. In the next step, using Equation 10, we update belief  $z_k$ . When  $z_k$  is greater than  $\mathrm{UCL}_{k+l}$  in Equation 18, or less than  $\mathrm{LCL}_{k+l}$  in Equation 19, then, an out-of-control signal is observed.

For the comparison study, we calculate the stock-ticker  $ARL_1$  values for all considered methods by 10000 independent replications, i.e. M=10000, for different values of  $p_1$ , which are indicated in the first column of Tables 1 and 2.

The simulation results given in Tables 1 and 2 and also Figures 1 and 2, clearly show that the proposed method is better than binomial EWMA, binomial CUSUM, the moving average and standard np control chart for shifts of small magnitude from the target value,  $p_0$ , but for shifts of large magnitude from the target value, our method is not as good as the others.

According to the results represented in Tables 1 and 2, the following are observed:

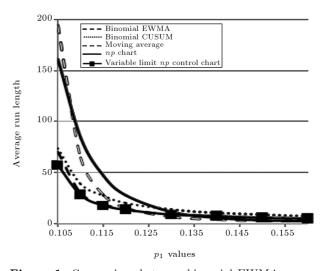

**Figure 1.** Comparison between binomial EWMA, binomial CUSUM, moving average, np chart and variable limit np control chart for  $p_0 = 0.1$  (results of EWMA and MA are the best results shown in Table 1).

| Table 1. ARL profiles for binomial EWMA, bin        | nomial CUS  | UM, moving average, np chart and | variable limit $np$ control |
|-----------------------------------------------------|-------------|----------------------------------|-----------------------------|
| chart based on $p_0 = 0.10$ and $n = 200, M = 1000$ | 00 computed | l by means of a simulation.      |                             |
|                                                     |             |                                  | Variable                    |
|                                                     |             |                                  |                             |

|             |       | Binomial EWMA  |       |               |       |                |      | Binomial Moving CUSUM Average |       |                       |       |       | np (  | np Chart |       | iable it np ntrol nart |       |                     |
|-------------|-------|----------------|-------|---------------|-------|----------------|------|-------------------------------|-------|-----------------------|-------|-------|-------|----------|-------|------------------------|-------|---------------------|
| <i>p</i> 1  |       | 0.02<br>2.1257 |       | 0.05<br>2.652 |       | 0.08<br>2.7650 | K =  | = 0<br>= 0.1<br>= 0.39        | W     | = 2                   | W     | = 3   | W     | = 4      | C     | = 3                    | C     | = 120 $= 1$ $= 0.5$ |
|             | ARL   | SDRL           | ARL   | SDRL          | ARL   | SDRL           | ARL  | SDRL                          | ARL   | $\operatorname{SDRL}$ | ARL   | SDRL  | ARL   | SDRL     | ARL   | SDRL                   | ARL   | SDRL                |
| 0.040       | 4.4   | 0.5            | 3.7   | 0.6           | 3.2   | 0.5            | -    | _                             | 1.7   | 0.7                   | 1.6   | 0.6   | 1.6   | 0.6      | 2.21  | 1.6                    | 4.5   | 0.6                 |
| 0.050       | 5.3   | 0.8            | 4.4   | 0.8           | 3.8   | 0.7            | -    | -                             | 2.5   | 1.5                   | 2.3   | 1     | 2.2   | 0.9      | 4.7   | 4.2                    | 5.3   | 0.8                 |
| 0.060       | 6.6   | 1.1            | 5.6   | 1.1           | 4.9   | 1.1            | -    | -                             | 5     | 4                     | 3.7   | 2.3   | 3.3   | 1.7      | 12.1  | 11.5                   | 6.5   | 1.1                 |
| 0.070       | 8.8   | 1.9            | 7.6   | 2             | 6.8   | 2              | -    | -                             | 13.8  | 12.5                  | 8.3   | 6.7   | 6.4   | 4.5      | 36.2  | 34.7                   | 8.7   | 1.9                 |
| 0.080       | 13.5  | 3.9            | 12.4  | 4.3           | 11.5  | 4.7            | -    | -                             | 54.8  | 55                    | 29    | 27.3  | 19.5  | 17.6     | 122.8 | 122.3                  | 13.2  | 3.7                 |
| 0.085       | 18.7  | 6.5            | 18.1  | 7.9           | 17.6  | 9.1            | -    | -                             | 123.3 | 121.1                 | 67.3  | 66.7  | 43.1  | 40.9     | 226.7 | 224.3                  | 17.6  | 5.8                 |
| 0.090       | 30.1  | 13.3           | 32.7  | 18.6          | 34.3  | 22.9           | -    | -                             | 284   | 271.6                 | 178.2 | 175.5 | 116.6 | 112.9    | 381.2 | 381.3                  | 26.9  | 11.3                |
| 0.095       | 71.8  | 46.3           | 102.7 | 82.8          | 120.2 | 108.3          | -    | -                             | 568   | 574.6                 | 467.6 | 461   | 345.2 | 344.3    | 441.2 | 435.3                  | 59.7  | 37.4                |
| 0.105       | 70.7  | 47.1           | 93.3  | 76            | 101.9 | 92.3           | 73.3 | 35.1                          | 213.4 | 213.4                 | 208   | 207.2 | 194.7 | 186.6    | 161.6 | 160.8                  | 57.7  | 38.7                |
| 0.110       | 30.1  | 14.5           | 32    | 19.6          | 32.7  | 22.5           | 38.8 | 13.9                          | 92.3  | 89.6                  | 77.1  | 74.7  | 64.3  | 62.3     | 84.1  | 82.9                   | 27.9  | 12.9                |
| 0.115       | 18.9  | 7.5            | 18.1  | 8.8           | 17.2  | 9.6            | 26.9 | 7.5                           | 43    | 40.7                  | 34.9  | 33    | 28.4  | 26       | 46.9  | 45.8                   | 17.9  | 6.7                 |
| 0.120       | 13.7  | 4.7            | 12.4  | 5.1           | 11.5  | 5.4            | 20   | 5                             | 23.1  | 22.1                  | 17.9  | 16.7  | 14.9  | 13       | 27.7  | 26.9                   | 13.2  | 4.3                 |
| 0.130       | 8.9   | 2.5            | 7.8   | 2.6           | 6.9   | 2.6            | 13.9 | 3                             | 8.3   | 7.4                   | 6.7   | 5.6   | 6     | 4.6      | 11.2  | 10.4                   | 8.8   | 2.4                 |
| 0.140       | 6.6   | 1.7            | 5.7   | 1.6           | 5     | 1.6            | 10.5 | 1.9                           | 4.3   | 3.5                   | 3.7   | 2.6   | 3.5   | 2.3      | 5.6   | 5.1                    | 6.6   | 1.6                 |
| 0.150       | 5.3   | 1.2            | 4.5   | 1.2           | 3.9   | 1.1            | 8.3  | 1.4                           | 2.6   | 1.9                   | 2.5   | 1.5   | 2.4   | 1.3      | 3.3   | 2.7                    | 5.4   | 1.1                 |
| 0.160       | 4.5   | 1              | 3.8   | 1             | 3.3   | 0.9            | 7.2  | 1.24                          | 1.9   | 1.1                   | 1.9   | 1     | 1.8   | 0.9      | 2.2   | 1.6                    | 4.6   | 0.9                 |
| $p_0 = 0.1$ | 390.1 | 392            | 585.3 | 625.9         | 537.7 | 553.6          | 416  | 342.6                         | 496.6 | 495.7                 | 549.7 | 564.4 | 556.7 | 535      | 302   | 302                    | 860.5 | 2391.9              |

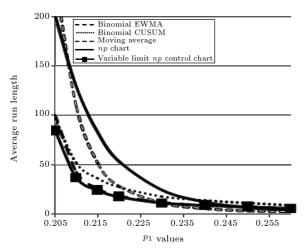

**Figure 2.** Comparison between binomial EWMA, binomial CUSUM, moving average, np chart and variable limit np control chart for  $p_0 = 0.2$  (results of EWMA and MA are the best results shown in Table 2).

- 1. The initial value of  $z_l$  is assumed to be  $0.5 \times (LCL_l + UCL_l)$ . It means that the process is in an out-of-control state with the probability of B(l) = 0.5. We define this initial value based on our recognition about the process, and it can have any other values in the  $(LCL_l, UCL_l)$  interval.
- 2. We define parameters c and l to obtain the desired  $ARL_0$  and  $ARL_1$ ,
- 3. The standard deviation of  $RL_0$  (SDRL<sub>0</sub>) in our approach is large in comparison with other methods; but the  $ARL_0$  value is pretty large. Also, as shown in Tables 3 and 4, the initial 10 percent of  $RL_0$  in the new method is pretty equivalent to other methods. Therefore, overall, the  $ARL_0$  in the new method is better than the others.
- 4. It is noticeable that the  $ARL_0$  in the new method is high and that the  $ARL_1$  is low for small process

**Table 2.** ARL profiles for binomial EWMA, binomial CUSUM, moving average, np chart and variable limit np control chart based on  $p_0 = 0.20$  and n = 200, M = 10000 computed by means of a simulation.

|             | Binomial<br>EWMA |               |       |                |       |                |       | omial<br>SUM           | Moving<br>Average |       |       |       |       | np Chart |       | Variable Limit $np$ Control Chart |       |                   |
|-------------|------------------|---------------|-------|----------------|-------|----------------|-------|------------------------|-------------------|-------|-------|-------|-------|----------|-------|-----------------------------------|-------|-------------------|
| $p_1$       |                  | 0.02 $2.1257$ |       | 0.05<br>2.6150 |       | 0.08<br>2.7650 | K =   | = 0<br>= 0.1<br>= 0.52 | W                 | = 2   | W     | = 3   | W     | = 4      | C     | = 3                               | C     | 120 $= 1$ $= 0.5$ |
|             | ARL              | SDRL          | ARL   | SDRL           | ARL   | SDRL           | ARL   | SDRL                   | ARL               | SDRL  | ARL   | SDRL  | ARL   | SDRL     | ARL   | SDRL                              | ARL   | SDRL              |
| 0.140       | 5.9              | 1             | 4.9   | 1              | 4.3   | 1              | -     | Ī                      | 3.2               | 2.3   | 2.8   | 1.5   | 2.6   | 1.3      | 5.5   | 5                                 | 5.9   | 1                 |
| 0.150       | 7                | 1.4           | 5.9   | 1.4            | 5.3   | 1.4            | -     | -                      | 5.5               | 4.4   | 4.1   | 2.8   | 3.7   | 2.2      | 10.7  | 10.3                              | 7     | 1.4               |
| 0.160       | 8.8              | 2.1           | 7.6   | 2.1            | 6.8   | 2.1            | -     | -                      | 11                | 9.7   | 7.4   | 5.9   | 6     | 4.3      | 21.7  | 21.2                              | 8.7   | 1.9               |
| 0.170       | 11.9             | 3.3           | 10.6  | 3.5            | 9.9   | 3.8            | -     | -                      | 27.3              | 26.3  | 16.2  | 14.7  | 12.4  | 10.3     | 48.9  | 48.1                              | 11.7  | 3                 |
| 0.180       | 18.7             | 6.8           | 17.7  | 7.9            | 17.5  | 9.2            | -     | -                      | 80.8              | 81.1  | 48.5  | 47.1  | 35    | 33       | 121.8 | 121                               | 17.5  | 5.7               |
| 0.185       | 26.1             | 11.3          | 26.5  | 14.8           | 27.6  | 18.2           | -     |                        | 154.2             | 157.1 | 94.9  | 92.3  | 70.2  | 68.3     | 187.7 | 196.8                             | 23.6  | 9.6               |
| 0.190       | 43.1             | 24.2          | 49.6  | 34.5           | 56.1  | 43             | -     |                        | 289.6             | 284.6 | 206.1 | 202.7 | 158.1 | 156.1    | 272.4 | 279.7                             | 37.9  | 20.5              |
| 0.195       | 102.6            | 77.6          | 144.8 | 129.8          | 172.7 | 167.6          | -     | -                      | 490.4             | 509.9 | 408   | 412.2 | 331.9 | 335.4    | 326.5 | 328.4                             | 79.4  | 61.9              |
| 0.205       | 100.8            | 74.6          | 133.4 | 122.2          | 154.8 | 144.5          | 96.7  | 52.4                   | 297.4             | 316.1 | 257.3 | 267.1 | 239.4 | 246.1    | 201.8 | 202                               | 84.5  | 63.8              |
| 0.210       | 42.8             | 24.2          | 48.2  | 34.9           | 53.5  | 43.2           | 51.2  | 19.8                   | 158.6             | 167.7 | 127.6 | 133   | 108.8 | 112.2    | 129   | 127.7                             | 37.3  | 19.6              |
| 0.215       | 26.2             | 12            | 26.4  | 15.1           | 27    | 17.6           | 36.1  | 10.1                   | 84                | 85.4  | 63.2  | 63.4  | 51.2  | 51.9     | 82.6  | 83.1                              | 24.2  | 10.4              |
| 0.220       | 18.8             | 7.4           | 17.7  | 8.4            | 17.1  | 9.5            | 27.4  | 7.3                    | 47.9              | 46.6  | 34.8  | 33.6  | 28.4  | 26.8     | 53.5  | 53.2                              | 17.6  | 6.6               |
| 0.230       | 12               | 3.9           | 10.6  | 4              | 9.9   | 4.3            | 18.2  | 4.2                    | 18.3              | 17.5  | 13.2  | 12    | 11    | 9.4      | 24.4  | 24.4                              | 11.7  | 3.5               |
| 0.240       | 8.9              | 2.4           | 7.6   | 2.4            | 6.9   | 2.5            | 13.8  | 2.8                    | 8.8               | 8     | 6.7   | 5.5   | 5.9   | 4.4      | 12.5  | 11.9                              | 8.8   | 2.3               |
| 0.250       | 7.1              | 1.7           | 6     | 1.7            | 5.3   | 1.6            | 11.1  | 2                      | 4.9               | 4.1   | 4     | 3     | 3.7   | 2.5      | 6.9   | 4.4                               | 7     | 1.7               |
| 0.260       | 5.9              | 1.3           | 4.9   | 1.25           | 4.4   | 1.2            | 9.2   | 1.62                   | 3.2               | 2.4   | 2.8   | 1.8   | 2.7   | 1.5      | 4.4   | 3.8                               | 5.9   | 1.3               |
| $p_0 = 0.2$ | 359              | 348.2         | 496.8 | 515.9          | 490.6 | 498.8          | 400.8 | 329.7                  | 475.2             | 481.3 | 460.3 | 459   | 418.1 | 428.7    | 284.2 | 282.8                             | 698.9 | 1747.9            |

Table 3.  $RL_0$  for initial 10 percent of data  $(p_0 = 0.1, n = 200, M = 10000)$ .

|          | Bino                         | omial EW                     | MA                           | Binomial CUSUM             | Movi          | ing Av        | erage         | np Chart | Variable Limit $np$ Control Chart |
|----------|------------------------------|------------------------------|------------------------------|----------------------------|---------------|---------------|---------------|----------|-----------------------------------|
|          | $\lambda = 0.02$ $A = 2.127$ | $\lambda = 0.05$ $A = 2.652$ | $\lambda = 0.08$ $A = 2.765$ | U = 0 $K = 0.2$ $H = 0.52$ | C = 3 $W = 2$ | C = 3 $W = 3$ | C = 3 $W = 4$ | C=3      | l = 120 $C = 1$ $B(l) = 0.5$      |
| Min      | 18                           | 17                           | 7                            | 43                         | 1             | 1             | 1             | 1        | 9                                 |
| Max      | 67                           | 78                           | 73                           | 123                        | 56            | 63            | 66            | 33       | 47                                |
| Average  | 43.63                        | 48.3                         | 35.4                         | 89.2                       | 29.4          | 34.8          | 37.1          | 16.5     | 33.9                              |
| Variance | 193.6                        | 533.8                        | 288.3                        | 506                        | 316.9         | 373.9         | 407.5         | 92.7     | 99.6                              |

deviations, compared to other considered methods in this research.

- 5. The standard deviation of RL<sub>1</sub> (SDRL<sub>1</sub>) in the variable limit control chart is usually less than its value in other methods.
- 6. The proposed method is effective for the control of
- production processes, in which the recognition of small deviations from  $p_0$  is important, such as in high tech processes.
- 7. In accordance with the gained control limits from Equations 17 and 18, it is clear that they are divergent, therefore, in the long run, our interval

|          |           |                      |                        |                |         |                               |               |          | Variable               |
|----------|-----------|----------------------|------------------------|----------------|---------|-------------------------------|---------------|----------|------------------------|
|          | Bine      | omial EW             | $\mathbf{M}\mathbf{A}$ | Binomial CUSUM | Movi    | $\mathbf{ing} \ \mathbf{Ave}$ | $_{ m erage}$ | np Chart | $\mathbf{Limit} \; np$ |
|          |           |                      |                        |                |         |                               |               |          | Control Chart          |
|          | \ -0.02   | $\lambda = 0.05$     | \ _ 0 00               | U = 0          | C = 2   | C = 2                         | C = 2         |          | l = 120                |
|          |           | A = 0.03 $A = 2.615$ |                        | K = 0.2        | W = 3   | W = 3                         | W = 4         | C=3      | C=1                    |
|          | A = 2.121 | A = 2.015            | A = 2.705              | H = 0.52       | vv  = 2 | vv  = 3                       | vv  = 4       |          | B(l) = 0.5             |
| Min      | 12        | 10                   | 9                      | 35             | 1       | 1                             | 1             | 1        | 6                      |
| Max      | 66        | 54                   | 51                     | 104            | 44      | 53                            | 39            | 29       | 43                     |
| Average  | 42        | 37.9                 | 35.4                   | 76             | 21.2    | 22                            | 22            | 14.2     | 29.1                   |
| Variance | 223.5     | 101.9                | 101.4                  | 338            | 185.9   | 231                           | 139.4         | 61.7     | 98.5                   |
|          |           | ·                    |                        |                |         |                               |               |          |                        |
|          |           | F . D.               |                        | 1              | D(1) /  |                               | 200           | 3.5 4000 | 0.)                    |

**Table 4.** RL<sub>0</sub> for initial 10 percent of data  $(p_0 = 0.2, n = 200, M = 10000)$ .

**Table 5.** ARL sensitivity analysis for parameter B(l) ( $p_0 = 0.2$ , n = 200, M = 10000).

| $p_1$                 | B(l)=0.5       | B(l)=0.55      | B(l) = 0.6     | B(l)=0.65      |
|-----------------------|----------------|----------------|----------------|----------------|
| <i>p</i> <sub>1</sub> | C = 1; l = 120 | C = 1; l = 120 | C = 1; l = 120 | C = 1; l = 120 |
| 0.14                  | 5.9            | 6.4            | 6.9            | 7.4            |
| 0.15                  | 7              | 7.7            | 8.2            | 8.9            |
| 0.16                  | 8.7            | 9.6            | 10.3           | 11.1           |
| 0.17                  | 11.7           | 12.7           | 13.8           | 14.8           |
| 0.18                  | 17.5           | 19.2           | 20.7           | 22.3           |
| 0.185                 | 23.6           | 26.5           | 28.1           | 30.3           |
| 0.19                  | 37.9           | 42.3           | 46             | 49.1           |
| 0.195                 | 79.4           | 85.7           | 94.4           | 101.2          |
| 0.205                 | 84.5           | 75.9           | 66.5           | 59.9           |
| 0.21                  | 37.3           | 34             | 31.4           | 27.2           |
| 0.215                 | 24.2           | 22.1           | 19.8           | 17.6           |
| 0.22                  | 17.6           | 16.2           | 14.5           | 12.6           |
| 0.23                  | 11.7           | 10.5           | 9.3            | 8.5            |
| 0.24                  | 8.8            | 8              | 7.2            | 6.4            |
| 0.25                  | 7              | 6.5            | 5.7            | 5.1            |
| 0.26                  | 5.9            | 5.4            | 4.8            | 4.4            |
| $p_0 = 0.2$           | 698.9          | 558.5          | 565.5          | 504.5          |

will be wide and the ARL<sub>1</sub> of the control chart is increased. Consequently, it is applicable for evaluation of the initial setup of a process.

In general, using the new method will results a better  $ARL_0$  despite showing a larger  $SDRL_0$ . Also, for small deviations from the target, the  $ARL_1$  and  $SDRL_1$  of this approach are better than other methods. Hence, the proposed method offers a better performance under certain conditions.

In the next stage, a sensitivity analysis is performed for the parameters of our model. There are six parameters in our model, namely, n, c, l,  $p_0$ ,  $p_1$  and

B(l). Based on simulation results, sensitive parameters in our model are B(l), c and l. The variations of other parameters are not effective. The sensitivity analysis for parameter B(l) is given in Table 5. Appropriate values of c and l depend on process conditions and must be evaluated properly.

Table 5 demonstrates that when the value of B(l) is increased, our method is more capable of recognizing an upward shift in the quantity of nonconforming  $(p_1 > p_0)$ , and vice-versa. Also, for fair comparison, we used other good values for parameters of Binomial EWMA and Binomial CUSUM, the results of which are shown in Tables 6 and 7.

|             |                  | Bino             | mial EWM         | $\mathbf{A}$    |                 |      | Binomia            | l CUSUM           | Ι                     |
|-------------|------------------|------------------|------------------|-----------------|-----------------|------|--------------------|-------------------|-----------------------|
| $p_1$       | $\lambda = 0.02$ | $\lambda = 0.05$ | $\lambda = 0.08$ | $\lambda = 0.1$ | $\lambda = 0.2$ |      | U = 0.05 $K = 0.1$ | U = 0 $K = 0.101$ | U = 0.05<br>K = 0.101 |
| r -         | A = 2.1275       | A = 2.6520       | A = 2.7650       | A = 2.8155      | A = 2.9         |      | H = 0.39           |                   | H = 0.3               |
|             | ARL              | ARL              | ARL              | ARL             | ARL             | ARL  | ARL                | ARL               | ARL                   |
| 0.105       | 70.7             | 93.3             | 101.9            | 111             | 119.7           | 73.3 | 68.6               | 66.8              | 62.3                  |
| 0.110       | 30.1             | 32               | 32.7             | 33.7            | 38.7            | 38.8 | 36.1               | 33.5              | 29.4                  |
| 0.115       | 18.9             | 18.1             | 17.2             | 17.3            | 18.6            | 26.9 | 23.9               | 22                | 18.9                  |
| 0.120       | 13.7             | 12.4             | 11.5             | 11.3            | 11.3            | 20   | 18.1               | 16.4              | 14.1                  |
| 0.130       | 8.9              | 7.8              | 6.9              | 6.5             | 5.9             | 13.9 | 12.2               | 11.1              | 9.4                   |
| 0.140       | 6.6              | 5.7              | 5                | 4.7             | 4               | 10.5 | 9.2                | 8.3               | 7                     |
| 0.150       | 5.3              | 4.5              | 3.9              | 3.7             | 3.1             | 8.3  | 7.5                | 7.4               | 5.8                   |
| 0.160       | 4.5              | 3.8              | 3.3              | 3.1             | 2.5             | 7.2  | 6.3                | 5.7               | 4.9                   |
| $p_0 = 0.1$ | 390.1            | 585.3            | 537.7            | 531             | 443             | 416  | 395.5              | 415               | 402                   |

**Table 6.** Other simulation results for binomial EWMA and binomial CUSUM ( $p_0 = 0.1, n = 200, M = 10000$ ).

**Table 7.** Other simulation results for binomial EWMA and binomial CUSUM ( $p_0 = 0.2, n = 200, M = 10000$ ).

|             |                  | Binon            | nial EWM         | A               |                 | Binomial CUSUM |          |           |          |  |  |  |
|-------------|------------------|------------------|------------------|-----------------|-----------------|----------------|----------|-----------|----------|--|--|--|
|             | $\lambda = 0.02$ | $\lambda = 0.05$ | $\lambda = 0.08$ | $\lambda = 0.1$ | $\lambda = 0.2$ | U = 0          | U = 0.05 | U = 0     | U = 0.05 |  |  |  |
| $p_1$       |                  | A = 2.6150       |                  |                 |                 | K = 0.2        | K = 0.2  | K = 0.201 | K=0.201  |  |  |  |
|             | A = 2.1213       | A = 2.0130       | A = 2.7000       | A — 2.04        | A = 2.9         | H = 0.52       | H = 0.52 | H = 0.45  | H = 0.45 |  |  |  |
|             | ARL              | ARL              | ARL              | ARL             | ARL             | ARL            | ARL      | ARL       | ARL      |  |  |  |
| 0.205       | 100.8            | 133.4            | 154.8            | 170.4           | 175.4           | 96.7           | 90.9     | 95.8      | 91.5     |  |  |  |
| 0.210       | 42.8             | 48.2             | 53.5             | 58.9            | 67.4            | 51.2           | 49.2     | 49        | 45.4     |  |  |  |
| 0.215       | 26.2             | 26.4             | 27               | 28.5            | 31.6            | 36.1           | 33.1     | 32.6      | 29.9     |  |  |  |
| 0.220       | 18.8             | 17.7             | 17.1             | 17.6            | 18.1            | 27.4           | 25       | 24.4      | 22.2     |  |  |  |
| 0.230       | 12               | 10.6             | 9.9              | 9.5             | 8.9             | 18.2           | 16.8     | 16.4      | 14.6     |  |  |  |
| 0.240       | 8.9              | 7.6              | 6.9              | 6.6             | 5.8             | 13.8           | 12.5     | 12.3      | 11       |  |  |  |
| 0.250       | 7.1              | 6                | 5.3              | 5.1             | 4.4             | 11.1           | 10.2     | 9.9       | 8.8      |  |  |  |
| 0.260       | 5.9              | 4.9              | 4.4              | 4.2             | 3.4             | 9.2            | 8.5      | 8.3       | 7.5      |  |  |  |
| $p_0 = 0.2$ | 359              | 496.8            | 490.6            | 508             | 391             | 400.8          | 385.6    | 430.4     | 427.3    |  |  |  |

Also, for low values of  $p_1$  that are related to high tech processes, Table 8 demonstrates that our method is superior to others.

As clear from Tables 6 to 8, the results of  $ARL_1$  related to the proposed control chart are better than the best results of Binomial EWMA and Binomial CUSUM.

## NUMERICAL EXAMPLE

In this section, we describe our methodology step by step as follows.

- 1. Input l; B(l); c; n;  $p_0$  and  $p_1$ ,
- 2. For k = 0 : m,
- 3. Calculate  $LCL_{k+l}$  and  $UCL_{k+l}$ ,

- 4. End
- 5. Set  $Ln(z_l) = B(l)(LCL_l + UCL_l)$ ,
- 6. For k = 1 : m,
- 7. Determine  $X_k$  and  $Ln(z_{k+1})$ ,
- 8. If  $LCL_{k+l} \leq Ln(z_{k+l}) \leq UCL_{k+l}$ ,
- 9. The process is in-control,
- 10. Else,
- 11. The process is out-of-control and makes an alarm,
- 12. Check the process and perform corrective action,
- 13. Go to step 3,
- 14. End,
- 15. End.

|              | 1                |                        |           |            |             |                |           |            |            |            |            |  |  |
|--------------|------------------|------------------------|-----------|------------|-------------|----------------|-----------|------------|------------|------------|------------|--|--|
|              |                  |                        |           |            | iable       |                |           |            |            |            |            |  |  |
|              | Bin              | omial EWN              | ЛA        | Lim        | it $np$     | Binomial CUSUM |           |            |            |            |            |  |  |
|              |                  |                        |           | Contro     | l Chart     |                |           |            |            |            |            |  |  |
|              | $\lambda = 0.02$ | $\lambda = 0.005$      | \ _ 0 001 | c = 0.7    | c = 0.7     | U = 0          | U = 0.02  | U = 0      | U = 0.02   | U = 0      | U = 0.015  |  |  |
| <i>p</i> 1   |                  | A = 0.003 $A = 1.4800$ |           | l = 350    | l = 400     | K = 0.01       | K = 0.01  | K = 0.0105 | K = 0.0105 | K = 0.0108 | K = 0.0108 |  |  |
|              | A = 2.1273       | A = 1.4800             | A = 0.000 | B(l) = 0.5 | B(l) = 0.65 | H = 0.085      | H = 0.085 | H = 0.048  | H = 0.048  | H = 0.038  | H = 0.038  |  |  |
|              | ARL              | ARL                    | ARL       | ARL        | ARL         | ARL            | ARL       | ARL        | ARL        | ARL        | ARL        |  |  |
| 0.0105       | 160.6            | 158.3                  | 167.9     | 127.4      | 92.6        | 140.8          | 124.3     | 134.8      | 113.1      | 142.3      | 126.4      |  |  |
| 0.0110       | 75.1             | 78                     | 85.7      | 63.4       | 47          | 79.5           | 67.1      | 68.5       | 52.2       | 68.8       | 56.5       |  |  |
| 0.0115       | 44.8             | 51                     | 56.6      | 43.4       | 30          | 56.1           | 45.3      | 43.7       | 30.2       | 42         | 32.2       |  |  |
| 0.0120       | 31.9             | 37.4                   | 42.4      | 31         | 26.3        | 42.8           | 34.4      | 30.8       | 20.9       | 30         | 20.9       |  |  |
| 0.0125       | 24.5             | 29.6                   | 34        | 25.8       | 19.8        | 34.7           | 27.6      | 24.3       | 15.7       | 21.8       | 15.5       |  |  |
| 0.0130       | 19.9             | 24.5                   | 28.3      | 21.1       | 15.3        | 28.9           | 23.1      | 20         | 12.8       | 17.5       | 12.1       |  |  |
| 0.0135       | 16.8             | 20.7                   | 24.4      | 16.5       | 14.7        | 25.1           | 19.8      | 16.8       | 11         | 14.9       | 10         |  |  |
| 0.0140       | 14.5             | 18.2                   | 21.3      | 15         | 11.8        | 22             | 17.3      | 14.6       | 9.2        | 12.6       | 8.4        |  |  |
| $p_0 = 0.01$ | 406              | 399                    | 397.6     | 411        | 407.8       | 415.4          | 394       | 418.3      | 394        | 410.4      | 391.4      |  |  |

**Table 8.** Simulation results for binomial EWMA, binomial CUSUM and variable limit np control chart ( $p_0 = 0.01$ , n = 500, M = 10000).

**Table 9.** Obtained values for  $LCL_{k+l}$ ,  $UCL_{k+l}$ ,  $X_k$  and  $Ln(z_{k+l})$  for mentioned case study when process is in-control.

|               | l = 1 | 20; B(l | (0.5) | ; c = 1 | n=2   | 00; <b>p</b> <sub>0</sub> = | = <b>0.1</b> ; p | $p_1 = 0.1$ | 2     |       |
|---------------|-------|---------|-------|---------|-------|-----------------------------|------------------|-------------|-------|-------|
| k             | 0     | 1       | 2     | 3       | 4     | 5                           | 6                | 7           | 8     | 9     |
| $LCL_{k+l}$   | -15.0 | -15.1   | -15.3 | -15.4   | -15.5 | -15.7                       | -15.8            | -15.9       | -16.0 | -16.2 |
| $UCL_{k+l}$   | -6.0  | -6.1    | -6.1  | -6.2    | -6.3  | -6.4                        | -6.5             | -6.6        | -6.6  | -6.7  |
| $X_k$         | -     | 20      | 16    | 15      | 22    | 15                          | 23               | 18          | 20    | 15    |
| $Ln(z_{k+l})$ | -10.5 | -10.6   | -11.1 | -11.8   | -11.7 | -12.3                       | -12.1            | -12.4       | -12.5 | -13.1 |

In the above algorithm, m is the number of subgroups that will be observed from the process. As mentioned before, the best values for l and c are 120 and 1, respectively. For example, assume that l=120, c=1, n=200,  $p_0=0.1$  and  $p_1=0.12$ . Also, assume that the number of subgroups, m, is 10. Obtained values for  $LCL_{k+l}$ ,  $UCL_{k+l}$ ,  $X_k$  and  $Ln(z_{k+l})$  are shown in Table 9.

The drawing of control limits for the above information is shown in Figure 3. As observed from Table 9 and Figure 3, at first the control limits are divergent and then they have a negative gradient.

#### CONCLUSIONS

In this research, we applied an initial belief to detect the out-of-control state in the np attribute control charts, and since this approach analyzes data sequentially, it has demonstrated a very good performance. It has been found that, in general, the variable limit control np charts are able to improve the effectiveness of detecting shifts in  $p_0$  to a substantial degree, especially for the small shifts in  $p_0$ , without increasing the false alarm rate. Although the cost of running variable limit control np charts is relatively high, the

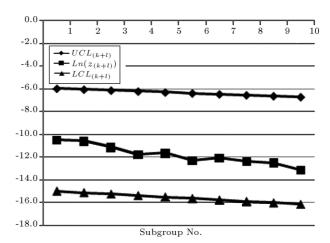

**Figure 3.** Control limits for  $Ln(z_{k+l})$  based on information shown in Table 9.

use of these charts can be justified by the significant improvement in their performance. In general, the proposed method yields a significant improvement in  $ARL_0$  and, for small deviations of the process, it improves  $ARL_1$ .

For future research, we propose considering other functions to define the beliefs and economic design of parameters using this approach.

#### REFERENCES

- 1. Vargas, V., Lopes, L. and Souza, A. "Comparative study of the performance of the CUSUM and EWMA control charts", *Computers & Industrial Engineering*, **46**, pp. 707-724 (2004).
- Zhang, S. and Wu, Z. "Designs of control charts with supplementary runs rules", Computers & Industrial Engineering, 49, pp. 76-97 (2005).
- 3. Woodall, W.H. "Control charts based on attribute data: Bibliography and review", *Journal of Quality Technology*, **29**, pp. 172-184 (1997).
- Montgomery, D.C., Introduction to Statistical Quality Control, Wiley, New York (2002).
- Reynolds, M. and Stoumbos, Z. "A CUSUM chart for monitoring a proportion when inspecting continuously", *Journal of Quality Technology*, 31, pp. 87-109 (1999).
- 6. Gan, FF. "An optimal design of CUSUM control charts for binomial counts", *Journal of Applied Statistics*, **20**, pp. 445-460 (1993).
- Roberts, S.W. "Control chart tests based on geometric moving averages", *Technometrics*, 1, pp. 239-250 (1959).
- Hunter, J.S. "The exponentially weighted moving average", Journal of Quality Technology, 18, pp. 203-210 (1986).
- 9. Crowder, S.V. "Computation of ARL for combined individual measurement and moving range charts", *Journal of Quality Technology*, **19**, pp. 98-102 (1987a).
- 10. Crowder, S.V. "A simple method for studying runlength distributions of exponentially weighted moving average charts", *Technometrics*, **29**, pp. 401-407 (1987b).
- Lucas, J.M. and Saccucci, M.S. "Exponentially weighted moving average control schemes: Properties and enhancements", *Technometrics*, 32, pp. 1-29 (1990).

- Somerville, S.E., Montgomery, D.C. and Runger, G.C. "Filtering and smoothing methods for mixed particle count distributions", *International Journal of Produc*tion Research, 40, pp. 2991-3013 (2002).
- 13. Khoo, M. "A moving average control chart for monitoring the fraction of nonconforming", Quality and Reliability Engineering International, 20, pp. 617-635 (2004).

#### **BIOGRAPHIES**

Mohammad Hossein Abooie is a faculty member of the Industrial Engineering group at Yazd University in Iran. He obtained his BS, MS and PhD in Industrial Engineering from Amirkabir University in Tehran, Iran. His current research interests include: Statistical Process Control and Application of Statistics to Industrial problems.

Majid Aminnayeri received his BS in Mathematics and MS in Mathematical Statistics from Pahlavi University in 1973 and 1975, respectively. His PhD, double majoring in Statistics and Industrial Engineering, was awarded to him by Iowa State University in 1981 and he served as a faculty member of Kerman University from 1982 to 1989. Since 1991, he has been with Amirkabir University of Technology, AUT, in which, from 1993 to 1997, he has served as Chairman of the Industrial Engineering Department.

Dr Aminnayeri is working in SPC, Scheduling, as well as Stochastic Modeling. He has much experience in applying theory to practice, and in this regard, three important projects that he has been involved in are: the 1986 Iranian Census, the 1993 Tehran OD study, and, in 1994, the Estimation of the Number of Running Motorcycles in Tehran Project.

Dr Aminnyaeri has publications in ISI journals as well as international conference papers.